# **Mathématiques pour l'informatique**

# Pour le BTS SIO

3 <sup>e</sup> édition

**Xavier CHANET**

Professeur agrégé de mathématiques

**Patrick VERT** Ancien professeur agrégé de mathématiques

DUNOD

#### Direction et conception graphique de la couverture : Nicolas Wiel – Pierre André Gualino (graphiste) Mise en page : Nord Compo

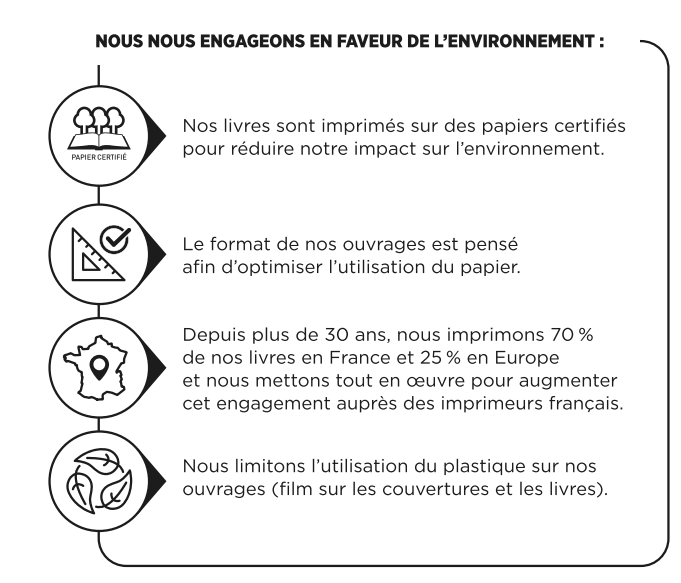

© Dunod, 2021, 2024 pour la nouvelle présentation

11 rue Paul Bert, 92240 Malakoff www.dunod.com ISBN 978-2-10-086273-3

# **TABLE DES MATIÈRES**

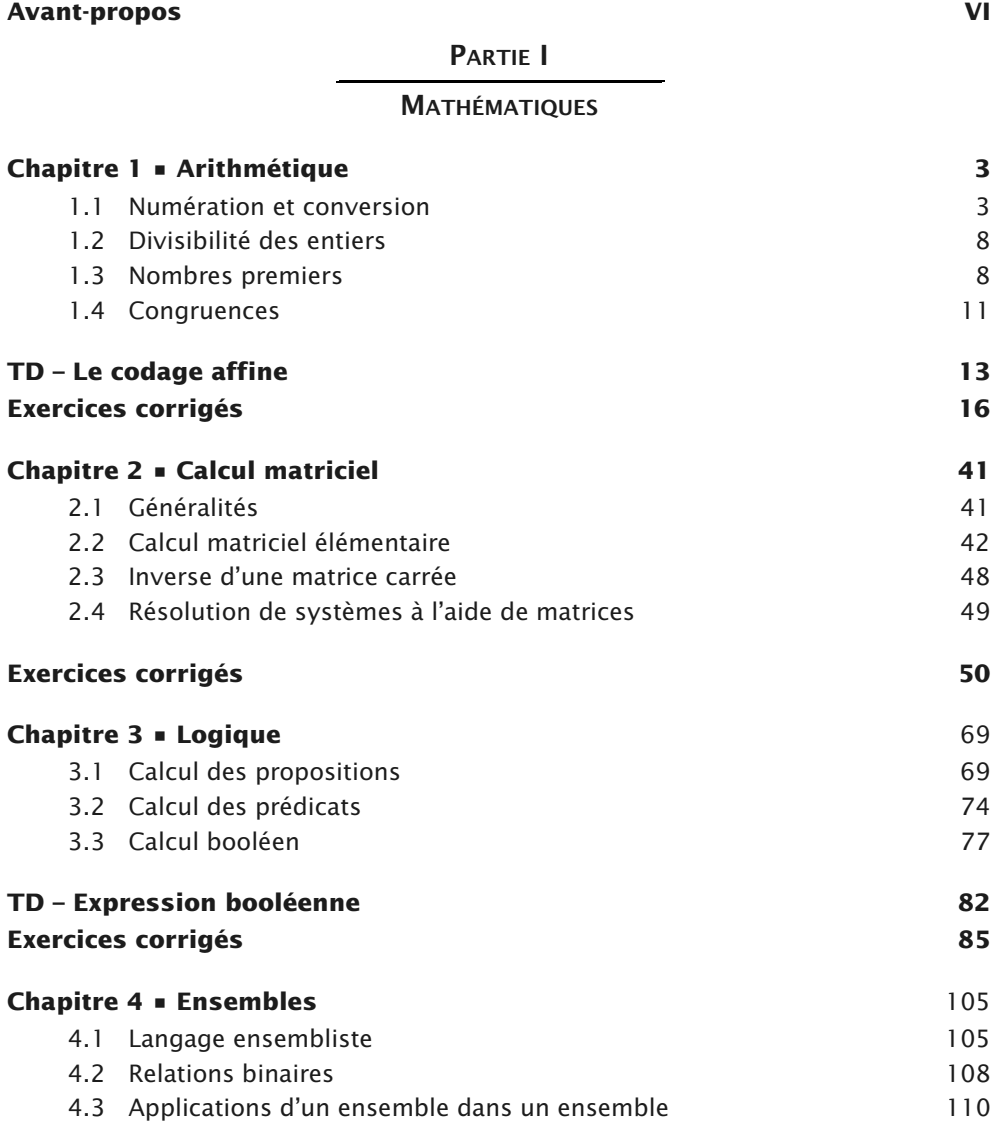

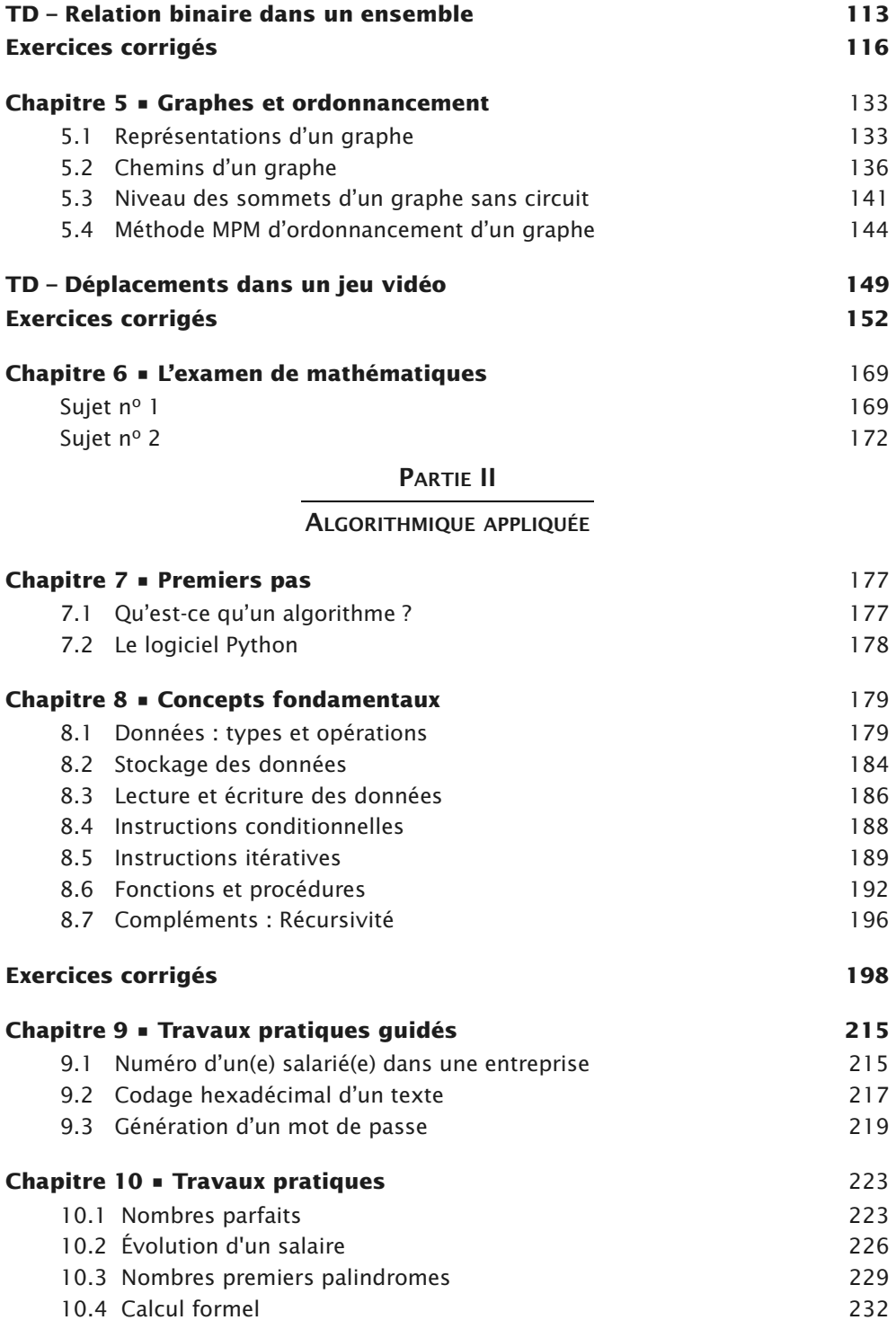

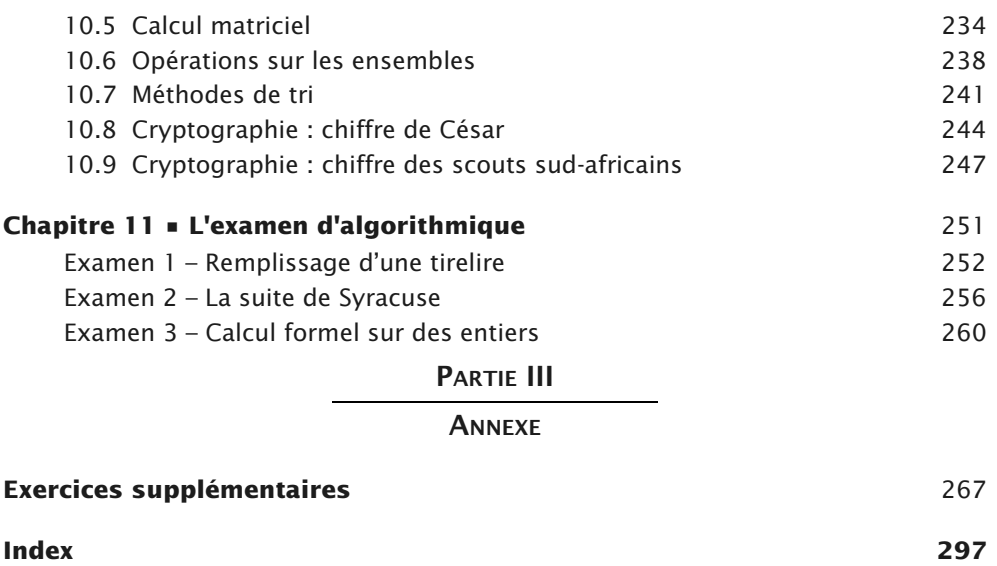

#### **Ressources numériques**

Le **code source** des exemples est disponible gratuitement en téléchargement à l'adresse suivante : https://dunod.com/EAN/9782100862733

# **AVANT-PROPOS**

Ce livre s'adresse en premier lieu aux étudiants de première et de deuxième année préparant le BTS SIO (Services informatiques aux organisations). Il pourra également intéresser les étudiants en IUT d'informatique, ou ceux en classe préparatoire souhaitant acquérir les bases de l'algorithmique, ainsi que tous ceux qui souhaitent connaître et maîtriser les outils mathématiques nécessaires à une bonne pratique de la programmation informatique.

Les auteurs, tous deux ayant une solide expérience d'enseignement en BTS SIO, ont rédigé cet ouvrage dans le respect le plus strict des derniers programmes en vigueur. L'objectif pédagogique majeur est de fournir un outil d'accompagnement dans les apprentissages, pouvant être utilisé en classe par le professeur ou de manière plus personnelle par l'étudiant.

Dans la partie *Mathématiques*, on trouvera, dans chaque chapitre, le cours, présentant les notions essentielles du programme, des exercices, nombreux et variés, corrigés ou non, allant des applications directes du cours à des problèmes plus complexes pour se perfectionner, et des travaux dirigés corrigés. Deux sujets corrigés d'examen ponctuent cette partie.

Dans la partie *Algorithmique appliquée*, où les instructions et algorithmes sont exécutés en langage Python, on commence par présenter expérimentalement, avec les activités dites « de découverte », les fondamentaux de l'algorithmique. L'étudiant peut ensuite vérifier qu'il maîtrise les concepts clés en résolvant les nombreux exercices, corrigés ou non. Une série de travaux pratiques, tous corrigés, montrent comment résoudre des problèmes par l'utilisation judicieuse de solutions algorithmiques. On trouve enfin trois exemples de sujets officiels d'examen d'algorithmique appliquée, corrigés.

**Partie 1 Mathématiques**

# **<sup>A</sup>RITHMÉTIQUE 1**

**PLAN** 1.3 Nombres premiers 1.2 Divisibilité des entiers 1.1 Numération et conversion 1.4 Congruences **BJE C** ➤ Maîtriser les outils d'arithmétique modulaire utiles à l'algorithmique.**TIF S**➤ Présenter les grandes notions arithmétiques utiles à l'informatique. ➤ Maîtriser les principes de numération indispensables aux langages de bas niveau.

### **1.1 NUMÉRATION ET CONVERSION**

#### **1.1.1 Rappels sur la division euclidienne**

Les **entiers naturels** sont 0, 1, 2, 3, 4, 5, 6, 7, 8, 9, 10, 11, 12, etc.

Effectuer la **division euclidienne** d'un entier naturel *A* par un entier naturel *B* non nul c'est déterminer les uniques entiers *Q* (appelé **quotient**) et *R* (appelé **reste**) tels que :  $A = BO + R$  et  $0 \le R < B$ .

#### **Exemples**

**O**

Le quotient et le reste de la division euclidienne de *A =* 53 par *B =* 6 sont respectivement *Q* = 8 et *R* = 5. En effet,  $53 = 6 \times 8 + 5$  et  $0 \le 5 \le 6$ . Dans la division euclidienne de 1 893 par 11, le quotient vaut 172 et le reste vaut 1.

On peut obtenir ces résultats en posant la division ou avec une calculatrice.

#### **1.1.2 Numération des entiers**

L'être humain compte naturellement **en base 10** (avec les dix chiffres) : 0, 1, 2, 3, 4, 5, 6, 7, 8, 9, 10, 11, 12, … , 97, 98, 99, 100, 101, 102, etc.

On peut compter **en base 2** (on n'utilise que les chiffres 0 et 1) : 0, 1, 10, 11, 100, 101, 110, 111, 1000, 1001, 1010, etc.

Pour compter **en base 16**, on utilise les dix chiffres et on en rajoute six autres (que l'on note *A, B, C, D, E* et *F*). Cela donne : 0, 1, 2, 3, 4, 5, 6, 7, 8, 9, *A, B, C, D, E, F*, 10, 11, 12, 13, 14, 15, 16, 17, 18, 19, 1*A*, 1*B*, 1*C*, 1*D*, 1*E*, 1*F*, 20, 21, 22, etc.

#### **Exemples**

**4** en base 10, c'est 100 en base 2. **9** en base 10, c'est 1001 en base 2.

**1A** en base 16, c'est 26 en base 10.

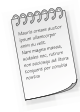

Le microprocesseur d'un ordinateur ne travaille qu'avec deux chiffres : 0 (pas de courant) et 1 (courant). Les calculs s'y font donc naturellement en base 2.

Le nombre 23, écrit en base 10, se note 10111 en base 2 et 17 en base 16, mais on ne peut pas écrire  $23 = 10111 = 17$ .

C'est pourquoi nous adoptons la **notation** (*n*)*<sup>p</sup>* pour indiquer que le nombre *n* est  $\acute{\text{e}}$ crit en base  $p:(23)_{10}=(10111)_2=(17)_{16}$ .

Les écritures en bases 2, 10 et 16 s'appellent aussi respectivement les écritures **binaire**, **décimale** et **hexadécimale**.

Lorsqu'un nombre est écrit en base 10, on peut simplifier la notation  $(x)_{10}$ . Par exemple  $(201)_{10}$  peut s'écrire simplement 201.

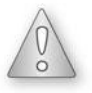

L'écriture d'un nombre entier en base 2, 10 ou 16 est unique.

Pour convertir un entier d'une base à l'autre, il est important de comprendre la relation algébrique que l'on a entre une base *p* et l'écriture du nombre dans cette base *p*. C'est ce qu'énonce la propriété suivante.

#### **Propriété 1.1**

Quels que soient les nombres entiers  $a_0$ ,  $a_1$ ,  $a_2$ , ...,  $a_n$  compris entre 0 et  $p-1$ , où *p* désigne 2, 10 ou 16, on a :  $(a_n...a_2a_1a_0)_p = a_n \times p^n + ... + a_2 \times p^2 + a_1 \times p + a_0$ 

Dans le cas où *p* = 16, on remplace dans l'écriture du membre de gauche, tout *a<sup>i</sup>* égal à 10, 11, 12, 13, 14 ou 15 par A, B, C, D, E ou F respectivement.

#### **Exemple**

Conversion vers la base 10 :  $(11011)<sub>2</sub> = 1 \times 2<sup>4</sup> + 1 \times 2<sup>3</sup> + 0 \times 2<sup>2</sup> + 1 \times 2 + 1 = 16 + 8 + 2 + 1 = 27$  $(5C8)_{16} = 5 \times 16^2 + 12 \times 16 + 8 = 1280 + 192 + 8 = 1480$ 

Il existe plusieurs méthodes pour convertir un entier vers la base  $p = 2$  ou 16. Nous allons déterminer l'écriture en base 2 du nombre 75 et l'écriture en base 16 du nombre 2 014 (méthodes 1 et 2), puis effectuer des conversions directes entre les bases 2 et 16 (méthode 3).

**Méthode 1 :** on effectue la division euclidienne du nombre par la plus grande puissance de *p* qui lui est inférieure ou égale, puis on recommence avec le reste et ainsi de suite jusqu'à ce qu'il soit nul.

 $75 = 1 \times 2^6 + 11$ ,  $11 = 1 \times 2^3 + 3$  et  $3 = 1 \times 2 + 1$ Donc  $75 = 1 \times 2^6 + 1 \times 2^3 + 1 \times 2 + 1$  $= 1 \times 2^6 + 0 \times 2^5 + 0 \times 2^4 + 1 \times 2^3 + 0 \times 2^2 + 1 \times 2 + 1$  $= (1001011)_{2}$ 

De même  $2 \t014 = 7 \times 16^2 + 222$  et  $222 = 13 \times 16 + 14$ d'où 2 014 = 7 × 16<sup>2</sup> + 13 × 16 + 14 = (7DE)<sub>16</sub>.

**Méthode 2 :** on effectue la division euclidienne du nombre par *p* puis on recommence avec le quotient et ainsi de suite jusqu'à obtenir 0. À la fin, on inverse l'ordre des restes obtenus.

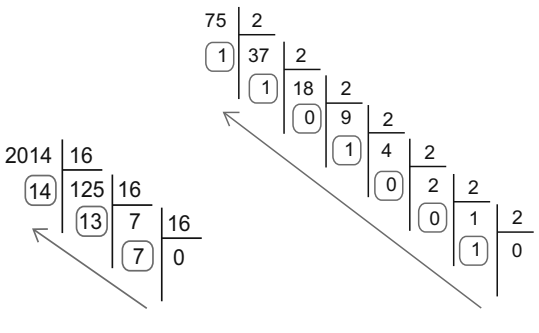

**Figure 1.1**

Ainsi, on retrouve 2 014 =  $(7DE)_{16}$  et 75 =  $(1001011)_2$ .

**Méthode 3 :** on peut passer directement de la base 2 à la base 16, et inversement, en utilisant le tableau de conversion suivant :

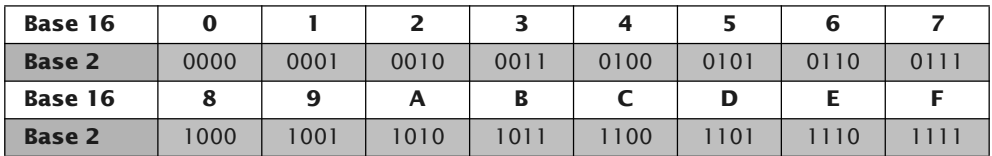

Conversion directe de  $(2B)_{16}$  en base 2 :

 $(2B)_{16} = (00101011)_{2} = (101011)_{2}$ 

On ajoute, à partir du tableau, les écritures de 2 et de B en base 2, puis on supprime les zéros inutiles.

Conversion directe de  $(110111)_2$  en base 16 :

$$
(110111)2 = (00110111)2 = (37)16
$$

On ajoute à gauche des zéros inutiles pour « faire des paquets » de quatre chiffres que l'on remplace ensuite par leurs équivalents en base 16.

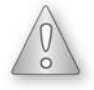

Puisque l'écriture en base 2 d'un nombre peut être très « longue » et du fait de la simplicité de conversion entre les bases 2 et 16, on utilise beaucoup le **système hexadécimal** en informatique.

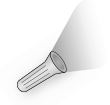

Les calculatrices permettent de convertir un nombre d'une base à l'autre.

#### **1.1.3 Numération des réels**

Dans le dernier paragraphe, nous avons défini les écritures binaire, décimale et hexadécimale d'un nombre entier. Plus largement, tout nombre réel peut être écrit en base 2, 10 ou 16.

Pour comprendre, prenons l'exemple de deux réels et de la base 10 :  $(53,627)_{10} = 5 \times 10 + 3 + 6/10 + 2/10^2 + 7/10^3$  $(456,905)_{10} = 4 \times 10^2 + 5 \times 10 + 6 + 9/10 + 0/10^2 + 5/10^3$ Plus généralement on a la propriété suivante.

#### **Propriété 1.2**

Quels que soient les nombres entiers  $a_0$ , ...,  $a_n$  et  $b_1$ , ...,  $b_m$  compris entre 0 et *p* • 1 (où *p* désigne 2, 10 ou 16), on a :

$$
(a_n...a_0, b_1...b_m)_p = a_n \times p^n + ... + a_2 \times p^2 + a_1 \times p + a_0 + \frac{b_1}{p} + \frac{b_2}{p^2} + ... + \frac{b_m}{p^m}
$$

Dans le cas où *p* = 16, on remplace dans l'écriture du membre de gauche, tout *a<sup>i</sup>* ou *b<sup>i</sup>* égal à 10, 11, 12, 13, 14 ou 15 par A, B, C, D, E ou F respectivement.

#### **Exemple**

7,25 en base 2 : 7,25 = 7 + 0,25 = 1 × 2<sup>2</sup> + 1 × 2 + 1 + 1/2<sup>2</sup> = (111<sub>,</sub>01)<sub>2</sub>  $(101,11)_2$  en base 10 :  $(101,11)_2 = 1 \times 2^2 + 0 \times 2 + 1 + 1/2 + 1/2^2 = 5,75$  $(B,3C)_{16}$  en base 10 :  $(B,3C)_{16} = 11 + 3/16 + 12/16^2 = 11,234375$ 

#### **1.1.4 Opérations élémentaires**

En base 2 ou 16, on pose les opérations de la même manière qu'en base 10.

• L'**addition** : exemple  $(101)_2$  +  $(1110)_2$  =  $(10011)_2$  (en base 10, cela donne  $5 + 14 = 19$ .

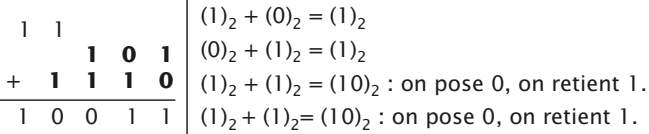

• La **soustraction** : exemple  $(10110)_2 - (111)_2 = (1111)_2$  (en base 10 cela donne  $22 - 7 = 15$ .

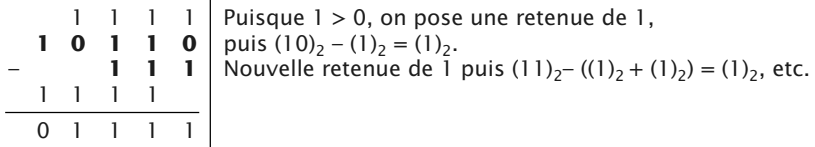

• La **multiplication** : exemple  $(F3)_{16} \times (2A)_{16} = (27DE)_{16}$  (en base 10 cela donne  $42 \times 243 = 10206$ .

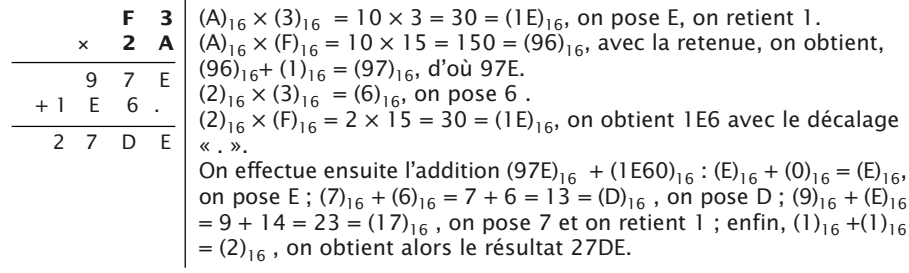

• La **division** : exemple  $(110)_2 \div (11)_2 = (10)_2$  (en base 10 cela donne  $6 \div 3 = 2$ ).

 1 1 0 1 1  $\frac{1}{0}$   $\frac{1}{0}$   $\frac{1}{1}$  0 – 0 0 0 0

On sélectionne les deux premiers chiffres de 110. Dans  $(11)_2$  on a une fois  $(11)_2$  et il reste 0. On pose alors 1 au quotient. On abaisse ensuite le 0 de 110. On obtient 00. Dans  $(00)_2$  on a zéro fois  $(11)_2$  et il reste 0. On pose 0 au quotient, ce qui termine la division.

#### **1.1.5 Précision et arrondi**

Considérons le nombre  $N = 432.615$ :

- L'arrondi à **10** près de *N* est 430 (car ce nombre est plus proche de *N* que 440).
- L'arrondi à **1** près de *N* est 433 (car ce nombre est plus proche de *N* que 432).
- L'arrondi à **0,1** près de *N* est 432,6 (car ce nombre est plus proche de *N* que 432,7).
- L'arrondi à **0,01** près de *N* est 432,62 (ce nombre est aussi plus proche de *N* que 432,61 et dans un tel cas on prend le plus grand).

Cette **notion d'arrondi** se généralise aux nombres réels écrits dans n'importe quelle base *p* : l'arrondi d'un nombre réel *x* à une certaine précision est le nombre le plus proche de *x* tel que tous les chiffres allant au-delà de cette précision soient nuls. Par convention, lorsqu'il existe deux nombres possibles, l'arrondi est alors le plus grand.

Considérons les nombres  $N = (101,10011)_2$  et  $M = (B82A,7AB)_{16}$ :

- L'arrondi à  $(10)_2$  près de *N* est  $(110)_2$  car ce nombre est plus proche de *N* que  $(100)_2$ .
- L'arrondi à  $(0,1)_2$  près de *N* est  $(101,1)_2$  car ce nombre est plus proche de *N* que  $(110,0)_2$ .
- $\cdot$  L'arrondi à (100)<sup>16</sup> près de *M* est (B800)<sub>16</sub> car ce nombre est plus proche de *M* que  $(B900)_{16}$
- L'arrondi à  $(0,1)_{16}$  près de *M* est  $(B82A,8)_{16}$  car ce nombre est plus proche de *M* que  $(B82A,7)_{16}$ .

### **1.2 DIVISIBILITÉ DES ENTIERS**

Soient *a* et *b* des entiers naturels. *a* est **divisible** par *b* s'il existe un entier naturel *k* tel que :  $a = bk$ .

On dit alors que *b* divise *a*, que *b* est un **diviseur** de *a* et que *a* est un **multiple** de *b*.

#### **Exemple**

 $65 = 13 \times 5$  donc on peut dire que 65 est divisible par 13 (et par 5 aussi), que 13 et 5 sont des diviseurs de 65 et que 65 est un multiple de 13 (et de 5 aussi).

#### **Propriété 1.3**

- Si *a* est divisible par *b* alors tout multiple de *a* est divisible par *b*.
- Si *a* est divisible par *b* et si *b* est divisible par *c*, alors *a* est divisible par *c*.
- Si *a* et *b* sont divisibles par *c*, alors *a+b* et *a*–*b* sont divisibles par *c*.

Les démonstrations de ces propriétés seront proposées dans l'exercice corrigé **1.20**.

### **1.3 NOMBRES PREMIERS**

#### **1.3.1 Reconnaissance des nombres premiers**

Un **entier naturel** est premier s'il a exactement deux diviseurs : 1 et lui-même.

- 0 n'est pas premier car il possède une infinité de diviseurs.
- 1 n'est pas premier car il n'a qu'un seul diviseur : 1.
- 2 est **premier** car il a exactement deux diviseurs : 1 et 2.
- 3 est **premier** car il a exactement deux diviseurs : 1 et 3.

#### **Théorème 1.1**

Soit *n* un entier naturel supérieur ou égal à 2. Si *n* n'est pas premier, alors *n* possède au moins un diviseur premier inférieur ou égal à  $\sqrt{n}$ .

Ce théorème permet d'avoir un critère de reconnaissance des nombres premiers : pour savoir si un nombre *n* est premier, on calcule √*n* . Si *n* n'est divisible par aucun des nombres premiers inférieurs ou égaux à  $\sqrt{n}$ , alors *n* est premier.

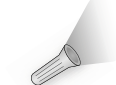

Mémorisez les nombres premiers inférieurs à 20, ils vous seront utiles par la suite : 2, 3, 5, 7, 11, 13, 17 et 19.

#### **Exemple**

Cherchons si 347 et 713 sont des nombres premiers :

 $347 \approx\!18, 6$ . Les nombres premiers inférieurs ou égaux à 18,6 sont 2, 3, 5, 7, 11, 13 et 17. 347 n'est divisible par aucun d'eux donc **347 est premier**.

 $713 \approx 26,7$ . Les nombres premiers inférieurs ou égaux à 26,7 sont 2, 3, 5, 7, 11, 13, 17, 19 et 23. 713 est divisible par 23 donc **713 n'est pas premier**.

#### **1.3.2 Décomposition d'un nombre en produit de facteurs premiers**

Un nombre qui n'est pas premier peut être divisible par un nombre premier, et même s'écrire uniquement avec des nombres premiers, sous forme de produit.

#### **Théorème 1.2**

Tout entier naturel supérieur ou égal à 2 se décompose de façon unique en un produit de facteurs premiers.

#### **Exemple**

84 n'est pas premier, il se décompose en un produit de facteurs premiers, cette décomposition est unique, à l'ordre des facteurs près :  $84 = 2 \times 42 = 2 \times 6 \times 7 = 2 \times 2 \times 3 \times 7 = 2^2 \times 3 \times 7$ 975 n'est pas premier, il se décompose en un produit de facteurs premiers :  $975 = 5 \times 195 = 5 \times 5 \times 39 = 5 \times 5 \times 3 \times 13 = 3 \times 5^2 \times 13$ 

En pratique, on divise le nombre par son **plus petit diviseur premier**, et on recommence jusqu'à ce que le quotient soit 1.

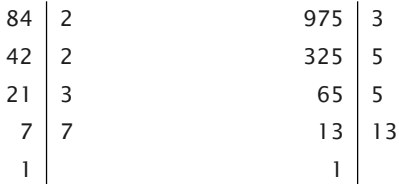

La décomposition d'un nombre en produit de facteurs premiers permet d'obtenir tous ses diviseurs. Par exemple,  $84 = 2^2 \times 3 \times 7$ , un diviseur de 84 s'écrit donc :  $2^{i} \times 3^{j} \times 7^{k}$  avec  $0 \le i \le 2, 0 \le j \le 1, 0 \le k \le 1$ .

En utilisant l'algorithme suivant, on obtient les 12 diviseurs de 84 qui sont 1, 2, 3, 4, 6, 7, 12, 14, 21, 28, 42 et 84.

```
Variables : i, j, k (entiers)
Début
   | Pour i de 0 à 2 Faire
      | | Pour j de 0 à 1 Faire
          | | | Pour k de 0 à 1 Faire
| \vert | Afficher 2^i \times 3^j \times 7^k| | | FinPour
       | | FinPour
   | FinPour
Fin
```
#### **1.3.3 PGCD de deux entiers naturels non nuls**

Étant donné deux entiers naturels non nuls *a* et *b*, il existe un diviseur commun à *a* et à *b* qui est plus grand que tous les autres. Ce diviseur est appelé **Plus Grand Commun Diviseur** et se note PGCD(*a;b*).

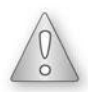

Deux entiers naturels non nuls sont **premiers entre eux** si et seulement si leur PGCD est égal à 1.

#### **Exemples**

Les diviseurs de 45 sont 1, 3, 5, 9, 15 et 45. Ceux de 105 sont 1, 3, 5, 7, 15, 21, 35 et 105. Les diviseurs communs à 45 et 105 sont 1, 3, 5, 15. Le plus grand d'entre eux est 15 donc 15 est le PGCD de 45 et 105. On écrit PGCD(45;105) = 15. Les diviseurs de 15 sont 1, 3, 5 et 15. Ceux de 44 sont 1, 2, 4, 11, 22 et 44. Le seul diviseur commun à 15 et à 44 est 1. Il est leur PGCD. Donc  $PGCD(15; 44) = 1$ . 15 et 44 sont premiers entre eux.

#### **Propriété 1.4**

Soient *a* et *b* deux entiers naturels supérieurs ou égaux à 2 dont on connaît les décompositions en produits de facteurs premiers :

– s'ils n'ont pas de facteur commun, alors leur PGCD est 1 ;

– sinon, leur PGCD est le produit des facteurs communs aux deux décompositions, chaque facteur étant affecté du plus petit exposant avec lequel il figure dans les deux décompositions.

#### **Exemples**

```
Soient a = 4 950 = 2 \times 3<sup>2</sup> \times 5<sup>2</sup> \times 11 et b = 4 875 = 3 \times 5<sup>3</sup> \times 13.
Les facteurs communs aux deux décompositions sont 3 et 5.
3 figure avec les exposants 2 et 1, on garde le plus petit, c'est-à-dire 1.
5 figure avec les exposants 2 et 3, on garde le plus petit, c'est-à-dire 2.
Donc PGCD (4\ 950; 4\ 875) = 3 \times 5^2 = 75.
Soient a = 2<sup>4</sup> \times 3 \times 5<sup>2</sup> \times 7 \times 19 et b = 2<sup>3</sup> \times 3<sup>2</sup> \times 7<sup>2</sup> \times 17. Les facteurs communs aux
deux décompositions sont 2, 3 et 7. Les plus petits exposants sont 3 pour le
facteur 2, 1 pour le facteur 3 et 1 pour le facteur 7.
Donc PGCD (a, b) = 2^3 \times 3 \times 7.
```
#### **Propriété 1.5**

Soient *a* et *b* deux entiers naturels non nuls tels que *a > b*. Soit *r* le reste de la division euclidienne de *a* par *b*. Alors  $PGCD(a,b) = PGCD(b,r)$ 

Cette propriété (1.5) permet d'avoir une autre méthode pour chercher un PGCD. On applique plusieurs fois la propriété jusqu'à obtenir un reste nul. Le PGCD est alors le dernier diviseur essayé.

Son avantage est qu'elle est algorithmique, donc programmable. Elle est connue sous le nom **d'algorithme d'Euclide**.

#### **Exemple**

PGCD(420;182) = PGCD(182;56) car 56 est le reste de la division euclidienne de 420 par 182.

PGCD(182;56) = PGCD(56;14) car 14 est le reste de la division euclidienne de 182 par 56.

Le reste de la division euclidienne de 56 par 14 est 0, donc 14 est le PGCD de 420 et 182.

## **1.4 CONGRUENCES**

Soit *n* un entier naturel non nul. On dit que deux entiers naturels *a* **et** *b* **sont congrus modulo** *n* si et seulement si *a* et *b* ont le même reste dans la division euclidienne par *n*. On écrit alors  $a \equiv b[n]$  ou  $b \equiv a[n]$ .

Quel que soit *a* entier,  $a \equiv a[n]$  et  $a \equiv r[n]$ , *r* étant le reste de la division euclidienne de *a* par *n*.

#### **Exemples**

 $101 = 7 \times 14 + 3$  et  $66 = 7 \times 9 + 3$ donc 101 et 66 sont congrus modulo 7 car ils ont le même reste dans les divisions euclidiennes par 7. On peut donc écrire  $101 \equiv 66$  [7].  $67 = 12 \times 5 + 7$  et  $139 = 12 \times 11 + 7$ donc 67 ≡ 139 [12] car le reste est le même dans les divisions euclidiennes par 12.  $29 = 8 \times 3 + 5$  donc  $29 \equiv 5$  [8]. 90 et 80 ne sont pas congrus modulo 11, car les restes dans les divisions euclidiennes par 11 sont 2 et 3.

#### **Propriété 1.6**

Soient *a* et *b* deux entiers naturels tels que *a > b* et soit *n* un entier naturel non nul. *a* est congru à *b* modulo *n* si et seulement si *a* – *b* est multiple de *n*.

En effet, si  $a \equiv b[n]$  alors *a* et *b* ont le même reste *r* dans la division euclidienne par *n*.

*Donc on a*  $a = nq + r$  *et*  $b = nq' + r$  *puis*  $a - b = (nq + r) - (nq' + r) = nq - nq'$  $= n(q - q')$  qui est un multiple de *n* puisque  $q - q'$  est un entier.

#### **Propriété 1.7**

Soient *a*, *b*, *c*, *d* des entiers naturels et *n* un entier naturel non nul.

Si  $a \equiv b[n]$  et  $c \equiv d[n]$  alors :  $-a+c \equiv b+d[n]$  et  $a-c \equiv b-d[n]$  $- pa \equiv pb[n]$  pour tout entier naturel *p – ac* ≡ *bd* [*n*]  $-a^p \equiv b^p [n]$  pour tout entier naturel *p* 

Des démonstrations de certaines de ces propriétés sont proposées dans l'exercice corrigé **1.45**.

#### **Exemples**

À partir des congruences 2 014 ≡ 1[3] et 1 000 ≡ 1[3], les propriétés précédentes permettent d'obtenir facilement d'autres congruences : 2 014 + 1 000 ≡ 1 + 1[3] c'est-à-dire 3 014 ≡ 2[3] 20 × 2 014 ≡ 20 × 1[3] c'est-à-dire 40 280 ≡ 20[3] donc 40 280 ≡ 2[3] 2 014 × 1 000 ≡ 1 × 1[3] c'est-à-dire 2 014 000 ≡ 1[3]  $2.014^{70}$   $\equiv$  1<sup>70</sup>[3] c'est-à-dire 2 014<sup>70</sup>  $\equiv$  1[3] (sur cet exemple, on vient de montrer très facilement que le reste de la division euclidienne de 2 014 <sup>70</sup> par 3 est 1, ce qui n'avait rien d'évident…).

#### *TD – Le codage affine*

Le chiffrement affine est une méthode simple de codage d'un message. À chaque lettre de l'alphabet, on commence par associer son rang dans l'alphabet, diminué de 1, comme l'indique le tableau 1.1. On obtient un entier *x* entre 0 et 25.

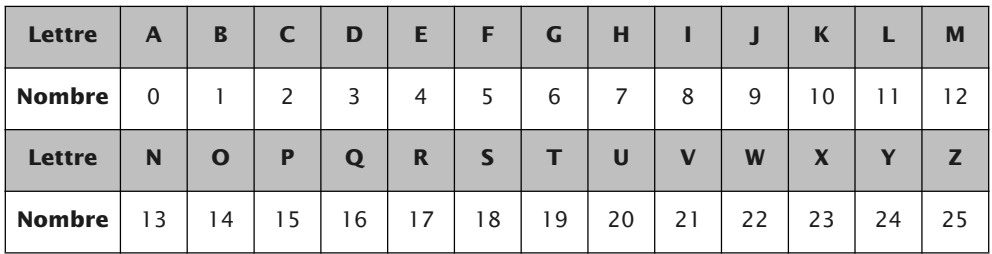

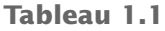

Le codage affine nécessite deux clés *a* et *b*, qui sont des entiers naturels compris entre 0 et 25. On calcule alors le reste de *ax + b* dans la division euclidienne par 26. On obtient un entier *y* tel que  $y \equiv ax + b[26]$ . On cherche à quelle lettre correspond cet entier *y*. Cette lettre code alors la lettre de départ.

#### **Partie A**

Dans cette partie, on choisit les clés  $a = 3$  et  $b = 11$ . La fonction de codage est donc  $y \equiv 3x + 11[26]$ .

- 1. Montrer que G est codé par D. Comment est codé S ?
- 2. Remplir le tableau 1.2.

| <b>Lettre</b>             | $\mathbf{A}$ | B            | C | D | E           | F            | G | н           |             |   | $\mathbf k$               |                         | M              |
|---------------------------|--------------|--------------|---|---|-------------|--------------|---|-------------|-------------|---|---------------------------|-------------------------|----------------|
| $\boldsymbol{x}$          |              |              |   |   |             |              | 6 |             |             |   |                           |                         |                |
| v                         |              |              |   |   |             |              | 3 |             |             |   |                           |                         |                |
| Codage                    |              |              |   |   |             |              | D |             |             |   |                           |                         |                |
| <b>Lettre</b>             | N            | $\mathbf{o}$ | P | Q | $\mathbf R$ | $\mathsf{s}$ | т | $\mathbf U$ | $\mathbf v$ | W | $\boldsymbol{\mathsf{x}}$ | $\overline{\mathbf{v}}$ | $\overline{ }$ |
| $\boldsymbol{\mathsf{x}}$ |              |              |   |   |             |              |   |             |             |   |                           |                         |                |
| У                         |              |              |   |   |             |              |   |             |             |   |                           |                         |                |
| Codage                    |              |              |   |   |             |              |   |             |             |   |                           |                         |                |

**Tableau 1.2**

- 3. Quel mot est codé par VBUTSB ?
- 4. On va maintenant chercher la fonction de décodage, c'est-à-dire l'expression de *x* en fonction de *y*. Chercher l'inverse de 3 modulo 26, c'est-à-dire le nombre entier *k* tel que  $0 \le k \le 25$  et  $3k \equiv 1[26]$ . En déduire la fonction de décodage.

#### **Partie B**

Dans cette partie, on choisit  $a = 7$  et  $b = 12$ .

- 1. Comment va-t-on coder le mot AFFINE ?
- 2. Déterminer la fonction de décodage.
- 3. Décoder le message CBMNJ QISO.

### **Partie C**

Dans cette partie, on ne connaît pas les clés de codage *a* et *b*. On sait que E est codé par I et que V est codé par T.

- 1. Écrire les deux congruences vérifiées par *a* et *b*.
- 2. Montrer que 17*a* ≡ 11[26]. Déterminer *a* puis *b*, puis la fonction de codage.
- 3. Déterminer la fonction de décodage.

# **Solution du TD**

#### **Partie A**

1. Pour la lettre **G**, on a  $x = 6$ .  $3x + 11 = 29$ . Comme  $29 \equiv 3[26]$ , alors  $y = 3$  ce qui correspond à la lettre D. G est donc codé par D.

Pour **S**,  $x = 18$ ,  $3x + 11 = 65 \equiv 13[26]$  donc  $y = 13$ . S est donc codé par N.

2.

| <b>Lettre</b>    | $\overline{A}$ | B            | C  | D           | E              | F                       | G  | н           |             |    | $\mathbf K$    |    | M      |
|------------------|----------------|--------------|----|-------------|----------------|-------------------------|----|-------------|-------------|----|----------------|----|--------|
| $\boldsymbol{x}$ | $\Omega$       | 1            | 2  | 3           | $\overline{4}$ | 5                       | 6  | 7           | 8           | 9  | 10             | 11 | 12     |
| y                | 11             | 14           | 17 | 20          | 23             | $\mathbf 0$             | 3  | 6           | 9           | 12 | 15             | 18 | 21     |
| Codage           | L              | $\circ$      | R  | U           | X              | A                       | D  | G           | J           | M  | P              | S  | $\vee$ |
| <b>Lettre</b>    | N              | $\mathbf{o}$ | P  | $\mathbf Q$ | $\mathbf R$    | $\overline{\mathbf{S}}$ | т  | $\mathbf U$ | $\mathbf v$ | W  | $\mathbf x$    | Y  | z      |
| $\boldsymbol{x}$ | 13             | 14           | 15 | 16          | 17             | 18                      | 19 | 20          | 21          | 22 | 23             | 24 | 25     |
| y                | 24             | 1            | 4  | 7           | 10             | 13                      | 16 | 19          | 22          | 25 | $\overline{c}$ | 5  | 8      |
| Codage           | Υ              | B            | E  | н           | K              | N                       | Q  | Т           | W           | Z  | C              | F  |        |

**Tableau 1.3**

3. Pour décoder le mot **VBUTSB**, il suffit de repérer les correspondances du tableau. Le mot codé par VBUTSB est MODULO.

4. L'inverse de 3 est 9 modulo 26, car  $3 \times 9 = 27 \equiv 1[26]$ .  $y = 3x + 11[26] \Rightarrow 9y = 27x + 99[26] \Rightarrow 9y = x + 21[26]$  $\Rightarrow$  9*y* – 21 = *x*[26]  $\Rightarrow$  *x* = 9*y* + 5[26].

La fonction de décodage est donc  $x = 9y + 5[26]$ . Par exemple, pour décoder la lettre D, on a  $y = 3$ ,  $9y + 5 = 32 \equiv 6[26]$ , donc  $x = 6$ , ce qui correspond à la lettre G.

#### **Partie B**

1. La fonction de codage est  $y = 7x + 12[26]$ . AFFINE se code MVVQZO.

| <b>Lettre</b> | $\mathsf{A}$ | F  |    | N  | E. |  |
|---------------|--------------|----|----|----|----|--|
| X             | 0            | 5  | 8  | 13 | 4  |  |
|               | 12           | 21 | 16 | 25 | 14 |  |
| Codage        | М            | V  | Q  | z  | Ο  |  |

**Tableau 1.4**

- 2. L'inverse de 7 modulo 26 est 15 car  $7 \times 15 = 105 \equiv 1[26]$ *y* ≡ 7*x* + 12[26]  $\Rightarrow$  15*y* ≡ *x* + 180[26]  $\Rightarrow$  15*y* ≡ *x* + 24[26]  $\Rightarrow$  15*y* – 24 ≡ *x*[26]  $\Rightarrow$  *x* = 15y +2[26].
- 3. La fonction de décodage est  $x = 15y + 2[26]$ .

| Codage        | C | В  | М  | N  |   | Q  |    | S  | Ω   |
|---------------|---|----|----|----|---|----|----|----|-----|
|               | ∍ |    | 12 | 13 | 9 | 16 | 8  | 18 | ا 4 |
| x             | 6 | 17 | 0  | 15 |   | 8  | 18 | 12 |     |
| <b>Lettre</b> | G | R  | A  | P  | н |    |    | M  |     |

**Tableau 1.5**

#### **Partie C**

- 1. E est codé par I, donc  $y = 8$  lorsque  $x = 4$  de sorte que  $8 = 4a + b[26]$ . V est codé par T donc  $y = 19$  quand  $x = 21$  et par conséquent  $19 \equiv 21a + b[26]$ .
- 2. Par soustraction membre à membre des deux congruences, on obtient 19 – 8 ≡ 21*a* – 4*a*[26] donc 11 ≡ 17*a*[26] ce qui peut aussi s'écrire 17*a* ≡ 11[26]. L'inverse de 17 modulo 26 est 23 car  $17 \times 23 = 391 \equiv 1[26]$  donc  $23 \times 17a = 23 \times 11[26] \implies a = 253[26] \implies a = 19[26].$ On remplace maintenant *a* par 19 dans une des congruences :  $8 = 4 \times 19 + b[26] \Rightarrow 8 - 76 = b[26] \Rightarrow b = -68[26] \Rightarrow b = 10[26].$
- 3. La fonction de décodage était  $y = 19x + 10[26]$ .

#### *Exercices corrigés*

**1.1** Ecrire en base 10 les nombres suivants, donnés en base 2 ou 16 :  $(101010)_2$ ,  $(1011101)_2$ ,  $(11011010)_2$ ,  $(135)_{16}$ ,  $(F2)_{16}$  et  $(4C)_{16}$ .

**1.2** Ecrire en base 2 les nombres suivants : 14, 71, 238,  $(B4)_{16}$ ,  $(30A)_{16}$  et  $(6D)_{16}$ .

**1.3** Ecrire en base 16 les nombres suivants : 401, 8 247, 10 000,  $(10001)_{2}$ ,  $(110110)_2$  et  $(10010111)_2$ .

**1.4** Ecrire en base 10 les nombres suivants :  $(1,11)_2$ ,  $(10,01)_2$ ,  $(0,101)_2$ ,  $(C,4)_{16}$ ,  $(20,5)_{16}$  et  $(8,1)_{16}$ .

**1.5** Ecrire en base 2 puis en base 16 les nombres suivants : 4,75; 25,25 et 16,5.

**1.6** a) On donne  $a = (10110)_2$  et  $b = (1101)_2$ . Calculer  $a + b$ ,  $a - b$  et  $ab$ .

b) Même exercice avec  $a = (10101101)_2$  et  $b = (1100)_2$ .

**1.7** a) On donne  $a = (D1)_{16}$  et  $b = (19)_{16}$ . Calculer  $a + b$ ,  $a - b$  et  $ab$ .

b) Même exercice avec  $a = (1B4)_{16}$  et  $b = (37)_{16}$ .

**1.8** a) On donne  $a = (1011111)_2$  et  $b = (100110)_2$ . Calculer  $a + b$ ,  $a - b$ ,  $ab$  et  $a:b$ . b) Même exercice avec  $a = (1001110)_2$  et  $b = (11000)_2$ .

**1.9** a) On donne  $a = (110.01)_2$  et  $b = (100.1)_2$ . Calculer  $a + b$ ,  $a - b$ , ab.

b) Même exercice avec  $a = (1000, 1)_2$  et  $b = (1, 11)_2$ .

**1.10** a) Quel est l'arrondi de  $(1101011)_2$  à  $(100)_2$  près ?

b) Quel est l'arrondi de  $(10,011)_2$  à  $(0,1)_2$  près ?

c) Quel est l'arrondi de  $(A,BB)_{16}$  à  $(0,1)_{16}$  près ?

Dans chaque cas, donner le quotient *q* et le reste *r* de la division euclidienne **1.11** de *a* par *b,* et écrire la division euclidienne en ligne :

a)  $a = 65$  et  $b = 23$  b)  $a = 308$  et  $b = 45$  c)  $a = 1,789$  et  $b = 41$ 

1.12 Dans chaque cas, dire si les égalités proposées correspondent à des divisions euclidiennes. Préciser alors les valeurs du quotient et du reste.

a)  $37 = 8 \times 4 + 5$  b)  $100 = 14 \times 7 + 2$  c)  $215 = 13 \times 14 + 33$ 

1.13 Dans chaque cas, dire si les égalités proposées correspondent à des divisions euclidiennes. Préciser alors les valeurs du quotient et du reste.

a)  $900 = 16 \times 55 + 20$  b)  $662 = 31 \times 20 + 42$  c)  $981 = 26 \times 37 + 19$ 

On écrit les unes à la suite des autres, les 26 lettres de l'alphabet. Arrivé au Z, **1.14** on recommence avec un deuxième alphabet, et ainsi de suite…

a) Quelle est la 10 000<sup>e</sup> lettre écrite ? Combien d'alphabets complets ont été écrits ? b) Mêmes questions avec la 50 000<sup>e</sup> lettre.

Alice possède un nombre *n* de CD. Si elle les empile par 10, il lui reste 7 CD. **1.15** Si elle les empile par 7, elle fait 13 piles de plus que si elle les empile par 10, et il lui reste 3 CD. Combien Alice possède-t-elle de CD ?

**1.16** Un texte saisi avec un logiciel comporte 5 070 lignes. L'éditeur étudie quelques possibilités de mise en pages du texte :

a) Si l'éditeur décide de mettre 64 lignes par page, combien de lignes comporte la dernière page sachant que toutes les autres sont complètes ?

b) Si l'éditeur décide de mettre 81 pages complètes, combien de lignes comporte chaque page sachant que la dernière en comporte alors 48 ?

Faire la liste des diviseurs de 12, de 20 et de 30. **1.17**

**1.18** Chercher tous les couples  $(a,b)$  tels que  $a < b$  et  $a$  divise  $b$ , dans la liste de nombres suivante : 7, 13, 18, 28, 65, 84, 91. Présenter les résultats sous forme d'un graphique en reliant les nombres concernés par des flèches orientées comme ce modèle :  $a < b$  et *a* divise *b* se code  $a \rightarrow b$ .

**1.19** a) Montrer que la somme de trois entiers naturels consécutifs est un multiple de 3.

b) La somme de quatre entiers naturels consécutifs est-elle un multiple de 4 ?

c) La somme de cinq entiers naturels consécutifs est-elle un multiple de 5 ?

Démontrer les propriétés suivantes (voir propriété 1.3) : **1.20**

a) Si *a* est divisible par *b* alors tout multiple de *a* est divisible par *b.*

b) Si *a* est divisible par *b* et si *b* est divisible par *c*, alors *a* est divisible par *c*.

c) Si *a* et *b* sont divisibles par *c*, alors  $a + b$  et  $a - b$  sont divisibles par *c*.

Les nombres suivants sont-ils premiers ? Si oui, dire quel est le dernier divi-**1.21** seur testé, si non, donner un diviseur.

 $107 - 161 - 179 - 241 - 311 - 323 - 437 - 563 - 677 - 779 - 971$ 

**1.22** Un début de liste prometteur... Pour tout *n* entier naturel, on pose:  $A_n = n^2 + n + 17.$ 

a) Vérifier que, pour tout *n* de 0 à 15, *A<sup>n</sup>* est un nombre premier.

b) Montrer que  $A_{16}$  n'est pas premier.

On se propose de chercher s'il existe des nombres premiers de la forme **1.23***n* <sup>2</sup> – 4, pour *n* entier naturel supérieur ou égal à 3, et si possible, d'en faire la liste. On note  $A_n$  le nombre  $n^2 - 4$ .

a) Tester si  $A_n$  est premier pour *n* valant 3, 4, 5, 6 puis 7.

b) Montrer que, à part pour *n =* 3, *A<sup>n</sup>* n'est jamais premier.

On se propose de chercher s'il existe des nombres premiers de la forme **1.24**  $n^3 + 8$ , pour *n* entier naturel, et d'en faire la liste. On note  $A_n$  le nombre  $n^3 + 8$ .

a) Montrer que si *n* est pair, alors *A<sup>n</sup>* n'est pas premier car il est divisible par 8.

b) Développer (*n* + 2)(*n*² – 2*n* + 4). En déduire que *A<sup>n</sup>* n'est jamais premier.

**1.25** Sur un ordinateur 16 bits, un entier *N* est représenté de la manière suivante : le premier bit à gauche donne le signe (0 correspond à + et 1 à –), et lorsque l'entier est positif, les 15 suivants sont les chiffres de l'écriture binaire de *N*. Par exemple : **0**00000000011101 représente +(11101)<sub>2</sub>, c'est-à-dire +29.

1) a) Que devrait logiquement représenter le nombre **1**000000000011101 ?

b) À quoi devrait être égal **0**000000000011101 + **1**000000000011101 ? Est-ce le cas ?

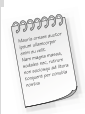

À cause du problème précédent, on opère différemment pour coder les entiers négatifs : le premier bit représente bien – s'il est égal à 1. Cependant, la somme d'un nombre *N* et de son opposé –*N* devra toujours être nulle. Pour cela on adopte la méthode dite des **compléments.**

Par exemple, pour –29, on part de la représentation de 29, c'est-à-dire **0**000000000011101 et on détermine les 16 bits **X**XXXXXXXXXXXXXXX tels que : **0**000000000011101 + **X**XXXXXXXXXXXXXXX = **0**000000000000000

Il s'agit alors de changer les 0 par des 1 et les 1 par des 0 dans la représentation de 29, puis d'ajouter 1 : cela donne **1**111111111100010+1 donc **1**111111111100011. La représentation de 29+(–29) donne alors **1**0000000000000000, donc **0**000000000000000 (par dépassement des capacités de l'ordinateur).

2) Déterminer la représentation de l'entier –123 dans un ordinateur 16 bits, puis celle de l'entier –43.

1.26 On crée un jeu simple sur un ordinateur : une bille est installée au « départ » de la grille suivante (figure 1.2 à gauche), on doit la faire parvenir à « l'arrivée » en utilisant uniquement des déplacements vers la droite et vers le bas.

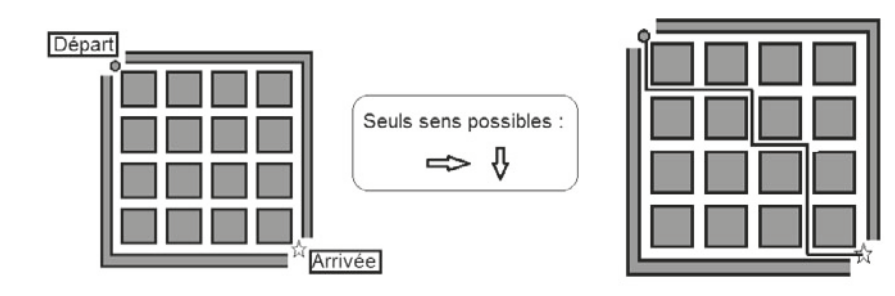

**Figure 1.2**